### ಕರ್ನಾಟಕ ರಾಜ್ಯ ಕಾನೂನು ವಿಶ್ವವಿದ್ಯಾಲಯ

#### Karnataka State Law University

### ಎಸ್ಎಸ್ಎಲ್ಸ್ / ಪಿಯುಸಿ ಪ್ರಕಾರ ಮಾರ್ಕ್ಸ್ ಕಾರ್ಡ್ ನಲ್ಲಿ ತಿದ್ದುಪಡಿಗಾಗಿ ಅರ್ಜಿ.

#### Application for corrections in the marks card as per SSLC / PUC

## Step 1: Enter the login details

| ← → C                                   |                           |                                             |                             | * 🐠 |
|-----------------------------------------|---------------------------|---------------------------------------------|-----------------------------|-----|
| etan rist xenro                         | ಸೇವಾ ಸಿಂಧು<br>Seva Sindhu |                                             | Read AOC                    |     |
| <u>Å</u>                                |                           |                                             |                             |     |
|                                         |                           |                                             |                             |     |
| Apply for Service                       |                           |                                             |                             |     |
| Mobile No                               |                           | Select Department                           | *                           |     |
| OTP/Password C C Ge                     |                           | Select Service<br>Enter your Application ID |                             |     |
| Forgot Password   New user ? Register I | here                      | Check Status Now                            |                             |     |
|                                         |                           |                                             |                             |     |
| © All Rights Reserved                   |                           | Po                                          | wered by <u>SERVICEPLUS</u> |     |

#### Step 2 : Citizen Login will be displayed

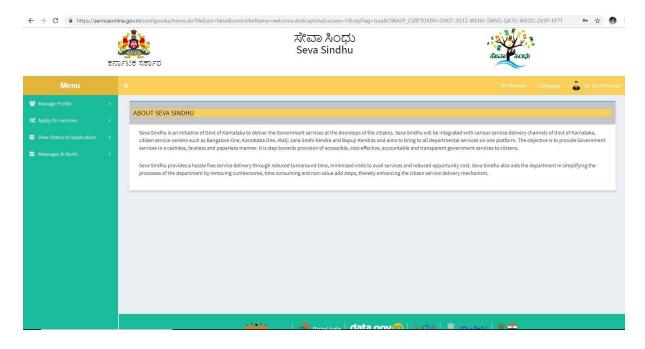

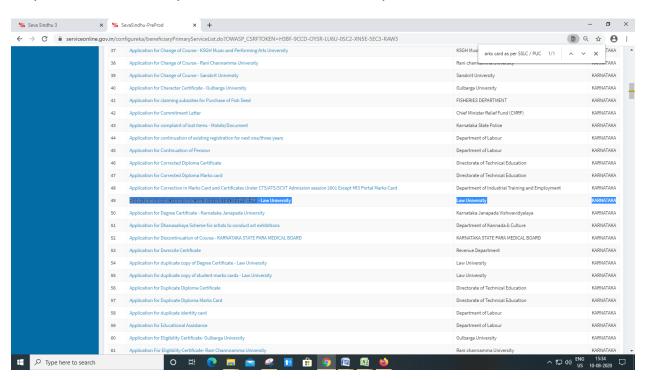

#### Step 3 : Search the required service and click to open

#### Step 4 : Fill the application form

| Nepty for services  Vew status of Application  Messages & Alerta | ఎగాఎనాఎలోసి / పి                                                        | PThenes ಡ್ಯಾಂಡ್ ವಿಶ್ವವಿದ್ಯಾಲಯ<br>Karnataka state law university<br>ಯುಸಿ ಪ್ರಕಾರ ಮಾರ್ಕ್ಸ್ ಕಾರ್ಡ್ ನಲ್ಲಿ ತಿದ್ದುಪಡಿಗಾಗಿ ಅರ್ಜಿ<br>for corrections in the marks card as per SSLC / PUC |
|------------------------------------------------------------------|-------------------------------------------------------------------------|----------------------------------------------------------------------------------------------------|
|                                                                  | ಅರ್ಜಿದಾರರ ವಿವರಗಳು / Applicant details                                   |                                                                                                    |
|                                                                  | ವಿದ್ಯಾರ್ಥಿ ನೋಂದಣಿ ಸಂಖ್ಯೆ / Student Registration Number *                | 12369                                                                                                    |
|                                                                  | ವಿದ್ಯಾರ್ಥಿಯ ಹೆಸರು / Student's Name(As per previous year marks card) '   | Nagaraj                                                                                                    |
|                                                                  | ತಂದೆಯ ಹೆಸರು / Father's Name (As per previous year marks card) *         | Mareppa                                                                                                    |
|                                                                  | ತಾಯಿಯ ಹೆಸರು / Mother's Name (As per previous year marks card)           | Shakramm                                                                                                    |
|                                                                  | ಹುಟ್ತಿದ ದಿನ / Date of Birth(As per previous year marks card) *          | 10/08/2020                                                                                                    |
|                                                                  | ವಿದ್ಯಾರ್ಥಿ ಲಿಂಗ / Student Gender *                                      | ৩টেনেটে/Male ে আইজেয়ু/ ে ভাইd/Other<br>female                                                                                                    |
|                                                                  | ವಿದ್ಯಾರ್ಥಿ ವಿಳಾಸ / Student Address "<br>ವಿಳಾಸ ಸಾಲು 1 / Address Line 1 " | Mg read                                                                                                    |
|                                                                  | ವಿಳಾಸ ಸಾಲು 2 / Address Line 2 ೆ                                         | Bengaluru                                                                                                    |
|                                                                  | ವಿಳಾಸ ಸಾಲು 3 / Address Line 3                                           | Bengaluru                                                                                                    |
|                                                                  | ದೇಶ / Country *                                                         | India 🗸 🗸                                                                                                    |
|                                                                  | তৰুক্তু / State *                                                       | KARNATAKA 🗸                                                                                                    |
|                                                                  | ಚಿಲ್ಲೆ, / District *                                                    | BENGALURU URBAN                                                                                                    |
|                                                                  | ಅಂಚೆ / ಪಿನ್ ಕೋಡ್ / Postal / Zip Code                                    | 560001                                                                                                    |
|                                                                  | ಮೊಬ್ಡೆಲ್ ಸಂಖ್ಯೆ / Mobile Number *                                       | 9741950888                                                                                                    |
|                                                                  | ಇಮೇಲ್ / E-Mail                                                          | abcd@gmail.com                                                                                                    |

| Seva Sindhu 3       | x SevaSindhu-PreProd X +                                                                                                    | - Ø                                                                                  | ×        |
|---------------------|----------------------------------------------------------------------------------------------------|--------------------------------------------------------------------------------------|----------|
| ← → C 🔒 serviced    | online.gov.in/configureka/renderApplicationForm.do?serviceId=7840001&UUID=b326bff2-d2f0-4908-b3                                                                              | 91-188e88face77&OWASP_CSRFTOKEN=H3BF-9CCD-OYSR-LU6U-0SC2-XN5E-5EC3-RAW3&appILi 🔍 🛧 🤅 | ) E      |
|                     | ా<br>ఆంజి / జినౌ ళీ.అగది / Postal / Zip Code '                                                                                                    | 901134UNU VADHY *                                                                    | -        |
|                     | ಮೊಬೈಲ್ ಸಂಶ್ಲೇ / Mobile Number "                                                                                                    | 9741950888                                                                           |          |
|                     | asībter / E-Mail                                                                                                    | abcd@gmail.com                                                                       |          |
|                     |                                                                                                    | acceggmancom                                                                         |          |
|                     | ಕಾಲೇಜು ವಿವರಗಳು / College details                                                                                                    |                                                                                      |          |
|                     | ಜಿಲ್ಲೆಯ ಹೆಸರು / Name of the District                                                                                                    | BENGALURU URBAN                                                                      |          |
|                     | ತಾಲ್ಲೂಶು ಹೆಸರು / Name of the Taluka ೆ                                                                                                    | Yelahanka 👻                                                                          |          |
|                     | ಕಾಲೆ(ಜಿನ ಹೆಸರು / Name of the college ೆ                                                                                                    | Karnataka College of Law                                                             |          |
|                     |                                                                                                    |                                                                                      |          |
|                     | ಕೋರ್ಸ್ ವಿವರಗಳು / Course details                                                                                                    |                                                                                      |          |
|                     | ಕೊ€ಸ್F / Course *                                                                                                    | LLB O LLM O PG Diploma O Certificate     Course                                      |          |
|                     | ಕೋರ್ಸ್ ಹೆಸರು / Name of the Course(LLB) *                                                                                                    | 3 Yrs LL.B                                                                           |          |
|                     | ಕೊನೆಯದಾಗಿ ಅಧ್ಯಯನ ಮಾಡಿದ ಸೆಮಿಸ್ಟರ್ / Last studied semester *                                                                                                    | п. v                                                                                 |          |
|                     | ತಿದ್ದುಪಡಿ ಅಗತ್ಯವಿರುವ ಪ್ರಮಾಣಪತ್ರಗಳ ಸಂಖ್ಯೆ № of marks card for correction *                                                                                                    | 12                                                                                   |          |
|                     | ಸರಿಪಡಿಸಬೇಕಾದ ಕ್ಷೇತ್ರಗಳ ಸಂಖ್ಯೆಯನ್ನು ನಮೂರಿಸಿ / Mention the number of fields that need to corrected `                                                                           | Student Father Name Mother Name Date of Birth Name                                   |          |
|                     | ವಿದ್ಯಾರ್ಥಿಯ ಹೆಸರು / Student Name (As per previous year marks card.) '                                                                                                    | Nagara                                                                               |          |
|                     | ಅಷ್ಟಿಕೇಶನ್ ಗೆ ಕಾರಣ / Reason for the application *                                                                                                    | Need for passport                                                                    |          |
|                     | ಪಾವತಿ ಮೊತ್ತ / Payment amount                                                                                                    | 2400                                                                                 |          |
|                     |                                                                                                    |                                                                                      | =        |
|                     | Declaration                                                                                                    |                                                                                      |          |
|                     | l hereby declare that the particulars furnished in this form are true to the best of my knowledge/ಈ ಅರ್ಜಿಯಲ್ಲಿ ನಾನು ಒದಗಿ<br>ಎಲ್ಲಾ ವಿವರಗಳು ಸತ್ಯವಾಗಿರುತ್ತವೆ ಎಂದು ಘೋಷಿಸುತ್ತೇನೆ. | Adasi                                                                                |          |
|                     | I Agree                                                                                                    |                                                                                      |          |
|                     |                                                                                                    |                                                                                      |          |
|                     | Additional Details                                                                                                    |                                                                                      | <u> </u> |
| F P Type here to se | earch O 🗄 💽 🧮 🕿 👫 🏦 🧕                                                                                                    | [편] <u>또</u> (************************************                                   | $\Box$   |

# Step 5 : Fill the Captcha Code as given & Submit

| 🗣 Seva Sindhu 3                                    | × SevaSindhu-PreProd ×                                                                                                    | +                                                                                   |                                                                                                    | -                       | a ×      |
|----------------------------------------------------|----------------------------------------------------------------------------------------------------|-------------------------------------------------------------------------------------|----------------------------------------------------------------------------------------------------|-------------------------|----------|
| $\leftrightarrow$ $\rightarrow$ C $\cong$ serviceo | nline.gov.in/configureka/renderApplicationFor                                                                                                    | m.do?serviceId=7840001&UUID=b326bff2-d2f0-4908-b391-                                | 188e88face77&OWASP_CSRFTOKEN=H3BF-9CCD-OYSR-LU6U-0SC2-XN5E-5EC3-RAW3&applLi                                                 | 오 ☆                     | Θ:       |
|                                                    | ಕೊನೆಯದಾಗಿ ಅಧ್ಯಯನ ಮಾಡಿದ ಸೆಮಿಸ್ಟರ್ / Last st                                                                                                    | udied semester *                                                                    | п                                                                                                    | ~                       | <b>^</b> |
|                                                    | ತಿದ್ದುಪಡಿ ಅಗತ್ಯವಿರುವ ಪ್ರಮಾಣಪತ್ರಗಳ ಸಂಖ್ಯೆ /No o                                                                                                    | of marks card for correction *                                                      | 12                                                                                                    |                         |          |
|                                                    | ಸರಿಪಡಿಸಬೇಕಾದ ಕ್ರೇತ್ರಗಳ ಸಂಖ್ಯೆಯನ್ನು ನಮೂದಿಸಿ                                                                                                    | / Mention the number of fields that need to corrected *                             | Student Father Name Mother Name Date of Birth Name                                                                          |                         |          |
|                                                    | ವಿದ್ಯಾರ್ಥಿಯ ಹೆಸರು / Student Name (As per previous                                                                                                    | s year marks card.)                                                                 | Nagara                                                                                                    |                         |          |
|                                                    | ಅಪ್ಪಿಕೇಶನ್ ಗೆ ಕಾರಣ / Reason for the application *                                                                                                    |                                                                                     | Need for passport                                                                                                    |                         |          |
|                                                    | ಪಾವತಿ ಮೊತ್ತ / Payment amount                                                                                                    |                                                                                     | 2400                                                                                                    |                         |          |
|                                                    | Declaration<br>Thereby declare that the particulars furnished in this<br>এলে, এটোপেও সাইকেটপেএই ও তেনে ব্যঁদেংইম্বায়<br>☑ I Agree <sup>*</sup><br>Additional Details | form are true to the beat of my knowledge the ಲಾರ್ಟಿಯಲ್ಲಿ, ನಾವರು ಒಂದಗಿಸಿದ<br>ಕ್ಷೇವೆ | ज                                                                                                    |                         |          |
|                                                    | Apply to the Office * Law University (STATE)                                                                                                    |                                                                                     |                                                                                                    |                         |          |
|                                                    |                                                                                                    | iw                                                                                  | ord verification                                                                                                    |                         |          |
|                                                    |                                                                                                    | ju                                                                                  | 52ka                                                                                                    |                         |          |
|                                                    |                                                                                                    |                                                                                     | 월Dratt 등 Submit •                                                                                                    | Close 🛛 📿 Re            | eset     |
|                                                    |                                                                                                    |                                                                                     | ata.gov 💼   📴 Deity   🛔 📷 Mindia                                                                                            |                         |          |
|                                                    |                                                                                                    | Contents on this website is owned, u                                                | el od na naistaved ly Netskowi Neumetica Costre<br>Obladio and maraged pie Ve Ninka y of Pouchaysti Raj<br>SKD 89 SENCERLUS |                         |          |
| Type here to sea                                   | arch O Ħ                                                                                                    | 0 🖻 🛸 🧟 🗄 🧕                                                                         |                                                                                                    | NG 15:41<br>US 10-08-20 |          |

Step 6 : A fully filled form will be generated for user verification(Preview)

Step 7 : Attach the annexures and save them

| <ul> <li>Seva Sindhu 3</li> <li>← → C ■ serv</li> </ul> | × SevaSindhu-PreProd              | × +<br>do?OWASP_CSRFTOKEN=H3BF                   | -9CCD-OYSR-LU6U-0SC2-XN5E-5EC                                 | -RAW3&coverageLocationId=3243 | – ♂ ×<br>7&serviceld=7840001&citizen_ld=10840757&applId=3 Q ☆ 🕑 🗄 |
|---------------------------------------------------------|-----------------------------------|--------------------------------------------------|---------------------------------------------------------------|-------------------------------|-------------------------------------------------------------------|
| ಕರ್ನಾಟಕ ಸರ್ಕಾರ                                          | Age                               | ication for Departmental Examination conducted b | ಸೇವಾ ಸಿಂಧು<br>Seva Sindhu<br>y PSC                            |                               | and the set                                                       |
| Menu                                                    | ≡                                 |                                                  |                                                               |                               | 1971banna Language 🍶 Inukurthi Kalyan Taja                        |
| CC Apply for services ↓                                 | ATTACH ENCLOSURE(S)               |                                                  |                                                               |                               |                                                                   |
| View all available services                             | Enclosure(s):                     |                                                  |                                                               |                               |                                                                   |
| View Status of Application (                            | Type of Enclosure *               |                                                  | Enclosure Document                                            |                               | File/Reference *                                                  |
| 🖬 Messeges & Alerta 🧹 🤇                                 | Academic records "                |                                                  | SSLC or Equivalent Certificate O Document Format              | ~                             | Choose File Letter:134.pdf                                        |
|                                                         | Academic records. *               |                                                  | PUC or Equivalent Certificate O Document Format               | ~                             | Choose File Letters 1234 pdf                                      |
|                                                         | Name change supporting document * |                                                  | Qazette Copy / Declarition as per court Order Occument Format | ~                             | Choose File, Letters 1224 pdf Com                                 |
|                                                         |                                   |                                                  |                                                               |                               | Contraction (Contraction)                                         |
| 🕂 🔎 Type here to                                        | o search O B                      | # 💽 🗖 💼                                          | s 🖬 🔒 🧑 🖾                                                     | Ei 龄                          | ~ 15-43<br>∨ 12 (10) ENG 15-43<br>US 10-06-2020 ⊽                 |

# Step 8: Saved annexures will be displayed

| serviceonline.gov.in | configureka/editSaveAnnexure.do?OWASP_CSRFT/                                                    | OKEN=H3BF-9CCD-OYSR-LU6U-0SC2-XN5E-5EC3-RAW3&appIId=31181&citizenId=10840757&directSubmitCheck=N                                                                                                    | Q ·          |
|----------------------|-------------------------------------------------------------------------------------------------|----------------------------------------------------------------------------------------------------|--------------|
|                      | · · · · · · · · · · · · · · · · · · ·                                                           | *                                                                                                    |              |
| ತೋರ್ಸ್ ವಿವರ          | ಗಳು / Course details                                                                            |                                                                                                    |              |
| ನೋರ್ಸ್ / Course      |                                                                                                 | 11.8                                                                                                    |              |
| ಕೊರ್ಸ್ ಹೆಸರು/        | lame of the Course(LLB) :                                                                       | 0 Ye LLB                                                                                                    |              |
| ಕೊನೆಯದಾಗಿ ಅಧ         | ಯನ ಮಾಡಿದ ಸೆಮಿಸ್ಟರ್ / Last studied semester :                                                    | II. Contraction of the second second s |              |
| ತಿದ್ದುವರಿ, ಆಗತ್ಯವೆ   | ರುವ ಪ್ರಮಾರಾವತ್ರಗಳ ಸಂಖ್ಯೆ No of marks card for correction :                                      | 12                                                                                                    |              |
| ಸರಿಪಡಿಸಬೇಕಾದ         | (్రోగ్రోలో సౌంధ్యోయిన్ను, సౌకర్టులిడిసి / Mention the number of fields that need to corrected : | Student Name                                                                                                    |              |
| ವಿದ್ರಾರ್ಥಿಯ ಹಸ       | 5 / Student Name (As per previous year marks card.) :                                           | Nagara                                                                                                    |              |
| ಅಪ್ಪಿಶೇಶನ್ ಕಾರ       | tb / Reason for the application :                                                               | Need for passport                                                                                                    |              |
| ಪಾವತಿ ಮೊತ್ತ / Pi     | yment amount :                                                                                  | 2400                                                                                                    |              |
| Declaration          |                                                                                                 |                                                                                                    |              |
| I hereby declare d   | at the particulars furnished in this form are true to the best of my knowledge/4H CST/PCS       | ಎಲ್ಲಿ, ನಾನು ಒದಗಿಸಿರುವ ಎಲ್ಲಾ, ವಿವರಗಳು ಸತ್ಯವಾಗಿರುತ್ತದೆ ಎಂದು ಘೋಷಿಸುತ್ತೇನೆ.                                                                                                    |              |
| I Agree :            |                                                                                                 | Yes                                                                                                    |              |
|                      |                                                                                                 |                                                                                                    |              |
| Annexure List        |                                                                                                 |                                                                                                    |              |
| 1) Academic rec      | rds                                                                                             | SSLC or Equivalent Certificate                                                                                                    |              |
| 2) Academic rec      | rda.                                                                                            | PUC or Equivalent Confecto                                                                                                    |              |
| 3) Name change       | supporting document                                                                             | Gauette Copy / Declarion as per court Order                                                                                                    |              |
| Additional Deta      | k                                                                                               |                                                                                                    |              |
| Apply to the Office  |                                                                                                 | Lae University (STATE)                                                                                                    |              |
| Drat Reference       |                                                                                                 | Lwe16 50000007                                                                                                    |              |
| Dratt Hereitence     | 0:                                                                                              | 1997/02000000/                                                                                                    |              |
|                      |                                                                                                 |                                                                                                    |              |
|                      |                                                                                                 | E eSign and                                                                                                    | Make Payment |
|                      |                                                                                                 |                                                                                                    |              |
|                      |                                                                                                 |                                                                                                    |              |
|                      |                                                                                                 | She is technically designed, hoated and maintained by hatdroad informatics Contre<br>Contents on this website is arowd, updated and managed by the taining af Parchayali Baj<br>Contents on this website is a control of 2000 XCPUC                                                                                                    |              |

## Step 9 : Click on e-Sign and proceed

| C Serviceonline.gov.in/configureka/editSaveAnnexure.do?OWASP_CSRFTC                                            | KEN=H3BF-9CCD-OYSR-LU6U-0SC2-XN5E-5EC3-RAW3&applid=31181&citizenId=10840757&directSubmitCheck=N                                                                                 | Q ☆                             |
|----------------------------------------------------------------------------------------------------|----------------------------------------------------------------------------------------------------|---------------------------------|
| ಕೋರ್ಸ್ ವಿವರಗಳು / Course details                                                                                |                                                                                                    |                                 |
| Battle I Course                                                                                                | 110                                                                                                    |                                 |
| tierzer zisch/Nare of the Course/LED:                                                                          | 3YnLLB                                                                                                    |                                 |
| ಸೊನೆಯದಾಗಿ ಅಧ್ಯಯನ ಮಾಡಿದ ಸಮಿಸ್ತರ್ / Last studied semester :                                                      |                                                                                                    |                                 |
| actuation entropy and a statement strategy in the of marks card for correction :                               |                                                                                                    |                                 |
| ಸರಿಪಡಿಸುರ್ಚವಾದ ತ್ರೇತ್ರಗಳ ಸಂಖ್ಯೆಯನ್ನು ಸಮೂದಿಸಿ / Menion the number of fields that need to corrected :            | Skudent Name                                                                                                    |                                 |
| ්රතා බිළුගරා ක්රාජා / Student Name (As per previous year marks card.) :                                        | Nation                                                                                                    |                                 |
| ಅಪ್ಪಿರೇಶನಾಗೆ ಕಾರಣ / Reason for the application :                                                               | Nerod for passport                                                                                                    |                                 |
| ETISTS ELERS / Payment amount :                                                                                |                                                                                                    |                                 |
|                                                                                                    | Consent Authentication Form                                                                                                    |                                 |
| Declaration                                                                                                    | the CA and I provide my consent for the same. I also understand that the                                                                                                    |                                 |
| I hereby declare that the particulars furnished in this form are true to the best of my knowledge/94 67/07/00/ | consent for using the Aadhaar provided e-KYC information to populate the                                                                                                    |                                 |
| I Agren :                                                                                                    | corresponding fields in the DSC.                                                                                                    |                                 |
|                                                                                                    | 1. Common Name (name as obtained from e-KYC)                                                                                                    |                                 |
| Annexure List                                                                                                  | 2. Unique Identifier (hash of Aadhaar number)     3. Pseudonym (unique code sent by UIDAI in e-KYC response)                                                                    |                                 |
| 1) Academic records                                                                                            | 4. State or Province (state as obtained from e-KYC)<br>5. Postal Code (sostal code as obtained from e-KYC)                                                                      |                                 |
| 2) Academic records.     3) Name change supporting document                                                    | 5. Postal Lobe (postal cobe as obtained from e-KTC)<br>6. Telephone Number (hash of phone as obtained from e-KYC)                                                               |                                 |
| 3) Name change supporting document                                                                             | I understand that ServicePlus shall ensure security and confidentiality of my                                                                                                   |                                 |
|                                                                                                    | personal identity data provided for the purpose of Aadhaar based<br>authentication.                                                                                             |                                 |
| Additional Details                                                                                             | I agree with above user consent and eSign terms and conditions                                                                                                    |                                 |
| Apply to the Office                                                                                            | with agree with above user consent and esign terms and conditions                                                                                                    |                                 |
|                                                                                                    | Proceed Download Document                                                                                                    |                                 |
| Draft Reference No :                                                                                           | LWG1v5200000/                                                                                                    |                                 |
|                                                                                                    |                                                                                                    |                                 |
|                                                                                                    |                                                                                                    |                                 |
|                                                                                                    |                                                                                                    | E eSign and Make Payment O Cane |
|                                                                                                    |                                                                                                    |                                 |
|                                                                                                    |                                                                                                    |                                 |
|                                                                                                    |                                                                                                    |                                 |
|                                                                                                    |                                                                                                    |                                 |
|                                                                                                    | Site is technically designed, houted and maintained by Vasional Information Centre<br>Contents on this webailt is soumed, updated and managed by the Ministry of Panchayali Taj |                                 |
|                                                                                                    |                                                                                                    |                                 |

Step 10: eSign page will be displayed. Fill Aadhar number to get OTP and proceed to payment

| ← → C ■ https://esignservice1.cdac.in/esignservice2.1/OTP                     |                                                                           |                                                            | ☆ 👧 i |
|-------------------------------------------------------------------------------|---------------------------------------------------------------------------|------------------------------------------------------------|-------|
| Ministry of Electronics and<br>Information Technology<br>Communities of Islan | Digital India<br>Power to Empower                                         | লি উক<br>টেনিন্দের্টেন্টেন্টেন্টেন্টেন্টেন্টেন্টেন্টেন্টেন |       |
|                                                                               | You are currently using C-DAC eSign Service and have been redirected from |                                                            |       |
|                                                                               |                                                                           |                                                            |       |
|                                                                               | ि स्वराधेक्षरीय<br>हस्ताक्षर<br>CDAC's asign Service                      |                                                            |       |
|                                                                               | Aadhaar Based e-Authentication                                            |                                                            |       |
|                                                                               | 795425207332     Get Virtual ID                                           |                                                            |       |
|                                                                               | Enter Your Aadhaar OTP                                                    |                                                            |       |
|                                                                               | View Document Information                                                 |                                                            |       |
|                                                                               | Get OTP Cancel Not Received OTP? Resand OTP                               |                                                            |       |

Step 11: Click on Make Payment and proceed

| ಕನ                                                                                | 2005<br>DE 19 10 10 10 10 10 10 10 10 10 10 10 10 10 | ಸೇವಾ ಸಿಂಧು<br>Seva Sindhu | лаваа соср                           |
|-----------------------------------------------------------------------------------|------------------------------------------------------|---------------------------|--------------------------------------|
| Menu                                                                              | =                                                    |                           | 🏳 Themes Language 💑 Dr. Sunil Panwar |
| 🖀 Manage Profile 🛛 🔇 <                                                            | PAYMENT DETAILS                                      | APPLICATION FOR CORR      | ECTED DIPLOMA MARKS CARD             |
| <b>Q</b> Apply for services <                                                     | Mode Of Payment                                      | Bill Desk Payment         |                                      |
| •• View Status of Application      ✓                                              | Application Fee                                      | 50.0                      |                                      |
| <ul> <li>Track application status</li> <li>View Incomplete Application</li> </ul> |                                                      | 5.0                       |                                      |
| Revalidate Payment                                                                | Total Amount to be paid (in Rs.)                     | 50.0                      |                                      |
| Modify Submissions                                                                |                                                      |                           | Arrow Make Payment O Reset O Cancel  |
| Messages & Alerts <                                                               |                                                      |                           |                                      |
|                                                                                   |                                                      |                           |                                      |
|                                                                                   |                                                      |                           |                                      |
|                                                                                   |                                                      |                           |                                      |
|                                                                                   |                                                      |                           |                                      |
|                                                                                   |                                                      |                           |                                      |
|                                                                                   |                                                      |                           |                                      |
|                                                                                   | 1000 A                                               |                           |                                      |

|                                             | APPLICATION ACKNOWLEDGEMENT                                                                                                    |                                                                                                    |
|---------------------------------------------|----------------------------------------------------------------------------------------------------|----------------------------------------------------------------------------------------------------|
| atus of Application v<br>application status |                                                                                                    |                                                                                                    |
|                                             |                                                                                                    | ಕರ್ನಾಟಕ ಸರ್ಕಾರ                                                                                                    |
| lidate Payment                              |                                                                                                    | Sakala Acknowledgement/バチョン えんす。3                                                                                                    |
| fy Submissions                              | Office Name (その) ひ あべの)                                                                                                    | Sakata Acknowledgement/ Nජාවේ Ask ජලය<br>Department of Collegiste Education /මාළුදිසා මළාන්                                                                                                    |
|                                             | omce name / erg/, O do Alcu<br>Sakala No/ズぞわじ だつば。                                                                                                    | Department of Contegrate Education (He-CU, ac) angles and sea                                                                                                    |
|                                             | sakala No) ಸಕಾಲ ನಿರಾಂಕ<br>Sakala Date /ಸಕಾಲ ದಿನಾಂಕ                                                                                                    | 19/02/2019                                                                                                    |
|                                             | Service Requested /ವಿನಂತಿಸಿದ ಸೇವೆ                                                                                                    | 15/02/2017<br>Application for approval to obtain Provisional Degree Certificate/ಅಧ್ಯಯನ ಪ್ರಮಾಣಪತ್ರಕ್ಕಾಗಿ ಆರ್ಜಿ                                                                                                    |
|                                             | Applicant Name / 世俗F CT D C C あぶCU                                                                                                    | Application for approvatio dotain Provisional Degree Certificate) Org/2000 Systematicate of the Print Print |
|                                             | Approximite road aboot and a                                                                                                    | 120 Sthears much nazar                                                                                                    |
|                                             | Applicant Address /ಅರ್ಜಿದಾರದ ವಿಳಾಸ                                                                                                    | KARNATAKA, BENGALURU URBAN-S60086                                                                                                    |
|                                             | Mobile No /ಮೊಬ್ನೆಲ್ ಸಂಖ್ಯೆ                                                                                                    | 9741256972                                                                                                    |
|                                             | Documents Submitted /ದಾಖಲಾತಿಗಳನ್ನು ಸಲ್ಲಿಸಿದ ಮಾಹಿತಿ                                                                                                    | Type of document(s) Document(s) Attached Proof of course completion Scanned copy of Marks cards of all the semestern                                                                                                    |
|                                             | Payment Status / ਗੁਰੂਨ) ਤੇ ਨੇ ਡੇ                                                                                                    | Net Applicable/@d.du.xibild.cu.                                                                                                    |
|                                             | Payment Mode /ಪಾವತಿ ವಿಧಾನ                                                                                                    | Net Applicable (ಅನ್ನಯಿಸುವುದಲ್ಲ                                                                                                    |
|                                             | Transaction ID /ವೈವಹಾರ ಐಡಿ                                                                                                    | Not Applicable/ಅನ್ನಯಿಸುವುದಲ್ಲ                                                                                                    |
|                                             | Transaction Date and Time /ವ್ಯವಹಾರ ದಿನಾಂಕ                                                                                                    | Net Applicable (ಅನ್ನಯಿಸುವುದಿಲ್ಲ                                                                                                    |
|                                             | Transaction Reference Number / ವ್ಯವಹಾರ ಉಲ್ಲೇಖ ಸಂಖ್ಯೆ (As applicable)                                                                                                    | Not Applicable (@d_d) xi space                                                                                                    |
|                                             | Total Amount Paid /ಒಟ್ಟು ಪಾವತಿಸಿದ ಮೊತ್ತ                                                                                                    | Not Applicable/ಅನ್ನಯಿಸುವುದಿಲ್ಲ                                                                                                    |
|                                             | Application Fee / 日愁F おし                                                                                                    | Not Applicable/ಅನ್ನಯಿಸುವುದಲ್ಲ                                                                                                    |
|                                             | Service Charge /ಸೇವಾ ಶುಲ್ಲ                                                                                                    | Not Applicable/ಅನ್ನಯಿಸುವುದಿಲ್ಲ                                                                                                    |
|                                             | Transaction Charge /ವ್ಯವಹಾರ ಶುಲ್ಕ                                                                                                    | Not Applicable/ಅನ್ನಯಿಸುವುದಿಲ್ಲ                                                                                                    |
|                                             | Nete:<br>1. This service request will be processed within 7 working days. ಈ 次さのしかし アイモンズ<br>2. You can check the status of this service request on website http://www.indhu.kamataka.gov.in/,<br>1. You can papel to competent officer in case of your application is rejected (delayed) (defaulted by<br>べの可能力が広い) | ದ ದಿನಗಳಲ್ಲಿ ಎಲೇ ಮಾಡಲಾಗುವುದು<br>http://wiala.kar.ncin. ಈ ಅರ್ಜಿಯ ಸ್ಮಿತಿ ಗತಿಯನ್ನು ತಿಳಿಯಲು http://www.induckarnatika.gov.in/ ಅಥವಾ http://wiala.kar.ncin/ ವೆಡ್ಸೈಟ್, ಲಾಗಿನ್ ಆಗಿರಿ.<br>/ http://wiala.kar.ncin. ಈ ಅರ್ಜಿಯಿಯ ಡೆಲಿಸ್ನ, ತತವಾದ /ಎಳಂಬವಾದ /ಎಗಡಿತ ಸಮಯ ಮೀರಿ ಅರ್ಜಿ ವಿಲೇವಾರಿಯಾದಲ್ಲಿ ತಾವು ಸಕ್ಷಮ ವಾಧಿಕಾರವನ್ನು                                                                                                    |
|                                             |                                                                                                    | Other 01:                                                                                                    |
|                                             |                                                                                                    |                                                                                                    |

#### Step 12: Sakala acknowledgement will be generated

#### • Procedure for applying:

- 1. Applicant needs to submit the application.
- 2. Verification by Case Worker.
- 3. Verification by Programmer.
- 4. Verification by Senior Assistant.
- 5. Verification by Office Superintendent.
- 6. Verification by Assistant Registrar.
- 7. Verification by Deputy Registrar.
- 8. E-sign by Registrar & certificate delivery to applicant.
- 9. Vice Chancellor receives information on student application status as part of reports.